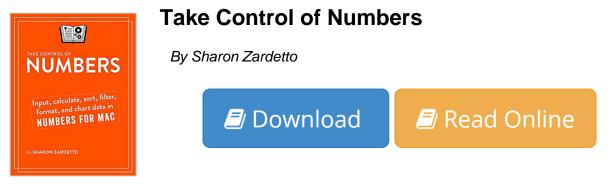

Take Control of Numbers By Sharon Zardetto

#### Get serious with Numbers, Apple's powerful spreadsheet for the Mac!

Apple's Numbers has become a grown-up spreadsheet (and it's free on every Mac sold since October 2013!), but many of us still haven't learned even the basics, much less been able to take advantage of its surprisingly deep collection of features.

With the advice in this 330-page ebook, you'll **learn to input, calculate, sort, filter, format, and chart your data with ease**, as author Sharon Zardetto guides you through the basics all the way to power-user features like conditional highlighting, custom data formats, and star ratings. Richly illustrated with **hundreds of annotated screenshots**, the ebook also includes a **hands-on example spreadsheet** you can use to try what you're learning, plus **a special tutorial chapter that helps you put it all together**. Of course, you can also treat the book as a reference, using the Quick Start to focus on a topic of interest.

The book covers Numbers 3.5, which works on any Mac running OS X 10.10 Yosemite.

You'll learn how to ...

Handle the basics:

- Input data into a table.
- Choose the best chart type for your data.
- Add, modify, and position shapes, such as arrows, comments, and text boxes.
- Import/export from Excel, text, CSV, and older versions of Numbers.
- Set up page numbers and other header/footer information for printing.

See what you want to see:

- Know what to expect when you sort by column.
- Hide and show columns.
- Merge and unmerge cells.
- Create rules that filter data to display only specific rows.
- Set up and view interactive charts.

Make formulas:

- Work fluidly in the formula editor to create formulas.
- Make formulas from the tear-off tokens on the Quick Calc bar.
- Nimbly use various types of cell references in formulas.
- Understand how to use IF, TRUE, and FALSE in formulas.
- Take charge of logical operators (AND, OR, NOT) in formulas.
- Concatenate and break apart text.
- Strip extra spaces out of data.
- Find medians, modes, ranks, percentiles, and more.

Create clever formulas that can:

- Calculate a sales discount based on whether a total is over or under a certain amount.
- Sort seemingly unsortable data, such as items described as Poor, Good, or Excellent.
- Take a column of cells, with each cell containing a full name, and move all the last names into a different column.

#### Apply formatting:

- Add and remove grid lines and cell borders.
- Work with a cell's background fill.
- Format a chart so it looks fabulous.
- Set up conditional highlighting that appears only when data meets certain criteria.
- Ensure accurate data entry with cell formats like sliders, menus, and checkboxes.
- Use and create templates.
- Format faster with character, paragraph, list, shape, and table styles.

**Download** Take Control of Numbers ...pdf

**Read Online** Take Control of Numbers ...pdf

## **Take Control of Numbers**

By Sharon Zardetto

#### Take Control of Numbers By Sharon Zardetto

#### Get serious with Numbers, Apple's powerful spreadsheet for the Mac!

Apple's Numbers has become a grown-up spreadsheet (and it's free on every Mac sold since October 2013!), but many of us still haven't learned even the basics, much less been able to take advantage of its surprisingly deep collection of features.

With the advice in this 330-page ebook, you'll **learn to input, calculate, sort, filter, format, and chart your data with ease**, as author Sharon Zardetto guides you through the basics all the way to power-user features like conditional highlighting, custom data formats, and star ratings. Richly illustrated with **hundreds of annotated screenshots**, the ebook also includes a **hands-on example spreadsheet** you can use to try what you're learning, plus **a special tutorial chapter that helps you put it all together**. Of course, you can also treat the book as a reference, using the Quick Start to focus on a topic of interest.

The book covers Numbers 3.5, which works on any Mac running OS X 10.10 Yosemite.

You'll learn how to ...

Handle the basics:

- Input data into a table.
- Choose the best chart type for your data.
- Add, modify, and position shapes, such as arrows, comments, and text boxes.
- Import/export from Excel, text, CSV, and older versions of Numbers.
- Set up page numbers and other header/footer information for printing.

See what you want to see:

- Know what to expect when you sort by column.
- Hide and show columns.
- Merge and unmerge cells.
- Create rules that filter data to display only specific rows.
- Set up and view interactive charts.

#### Make formulas:

- Work fluidly in the formula editor to create formulas.
- Make formulas from the tear-off tokens on the Quick Calc bar.
- Nimbly use various types of cell references in formulas.
- Understand how to use IF, TRUE, and FALSE in formulas.
- Take charge of logical operators (AND, OR, NOT) in formulas.
- Concatenate and break apart text.
- Strip extra spaces out of data.

• Find medians, modes, ranks, percentiles, and more.

Create clever formulas that can:

- Calculate a sales discount based on whether a total is over or under a certain amount.
- Sort seemingly unsortable data, such as items described as Poor, Good, or Excellent.
- Take a column of cells, with each cell containing a full name, and move all the last names into a different column.

#### Apply formatting:

- Add and remove grid lines and cell borders.
- Work with a cell's background fill.
- Format a chart so it looks fabulous.
- Set up conditional highlighting that appears only when data meets certain criteria.
- Ensure accurate data entry with cell formats like sliders, menus, and checkboxes.
- Use and create templates.
- Format faster with character, paragraph, list, shape, and table styles.

#### Take Control of Numbers By Sharon Zardetto Bibliography

- Sales Rank: #526422 in eBooks
- Published on: 2015-04-21
- Released on: 2015-04-29
- Format: Kindle eBook

**Download** Take Control of Numbers ...pdf

Read Online Take Control of Numbers ...pdf

#### Download and Read Free Online Take Control of Numbers By Sharon Zardetto

#### **Editorial Review**

#### **Users Review**

From reader reviews:

#### **Elizabeth Givens:**

The ability that you get from Take Control of Numbers is the more deep you digging the information that hide into the words the more you get thinking about reading it. It does not mean that this book is hard to comprehend but Take Control of Numbers giving you enjoyment feeling of reading. The author conveys their point in selected way that can be understood by simply anyone who read this because the author of this book is well-known enough. This particular book also makes your personal vocabulary increase well. So it is easy to understand then can go along with you, both in printed or e-book style are available. We propose you for having this specific Take Control of Numbers instantly.

#### Linda Cooper:

Reading a book can be one of a lot of activity that everyone in the world enjoys. Do you like reading book consequently. There are a lot of reasons why people like it. First reading a reserve will give you a lot of new facts. When you read a publication you will get new information since book is one of several ways to share the information as well as their idea. Second, reading through a book will make anyone more imaginative. When you examining a book especially tale fantasy book the author will bring one to imagine the story how the personas do it anything. Third, you may share your knowledge to other people. When you read this Take Control of Numbers, you can tells your family, friends as well as soon about yours book. Your knowledge can inspire average, make them reading a reserve.

#### **Nancy Williams:**

Do you have something that you prefer such as book? The guide lovers usually prefer to opt for book like comic, brief story and the biggest one is novel. Now, why not hoping Take Control of Numbers that give your entertainment preference will be satisfied by reading this book. Reading routine all over the world can be said as the opportunity for people to know world considerably better then how they react to the world. It can't be said constantly that reading habit only for the geeky man but for all of you who wants to always be success person. So , for every you who want to start reading as your good habit, you can pick Take Control of Numbers become your current starter.

#### **Barbra Walker:**

As we know that book is vital thing to add our understanding for everything. By a e-book we can know everything we wish. A book is a group of written, printed, illustrated or perhaps blank sheet. Every year had been exactly added. This e-book Take Control of Numbers was filled with regards to science. Spend your

spare time to add your knowledge about your science competence. Some people has different feel when they reading a book. If you know how big good thing about a book, you can feel enjoy to read a guide. In the modern era like right now, many ways to get book that you simply wanted.

## Download and Read Online Take Control of Numbers By Sharon Zardetto #LBCW67DKMA3

# **Read Take Control of Numbers By Sharon Zardetto for online ebook**

Take Control of Numbers By Sharon Zardetto Free PDF d0wnl0ad, audio books, books to read, good books to read, cheap books, good books, online books, books online, book reviews epub, read books online, books to read online, online library, greatbooks to read, PDF best books to read, top books to read Take Control of Numbers By Sharon Zardetto books to read online.

### Online Take Control of Numbers By Sharon Zardetto ebook PDF download

#### Take Control of Numbers By Sharon Zardetto Doc

Take Control of Numbers By Sharon Zardetto Mobipocket

Take Control of Numbers By Sharon Zardetto EPub